# **Laboratorium Dynamiki Maszyn**

## **Laboratorium nr 12-13**

**Temat**: Analityczne modelowanie drgań układu mechanicznego o jednym stopniu swobody

Wydział Budowy Maszyn i Lotnictwa, Politechnika Rzeszowska

Przykłady do rozwiązania podano na rys. 1. Dane do przykładów przedstawiono w tab.1.

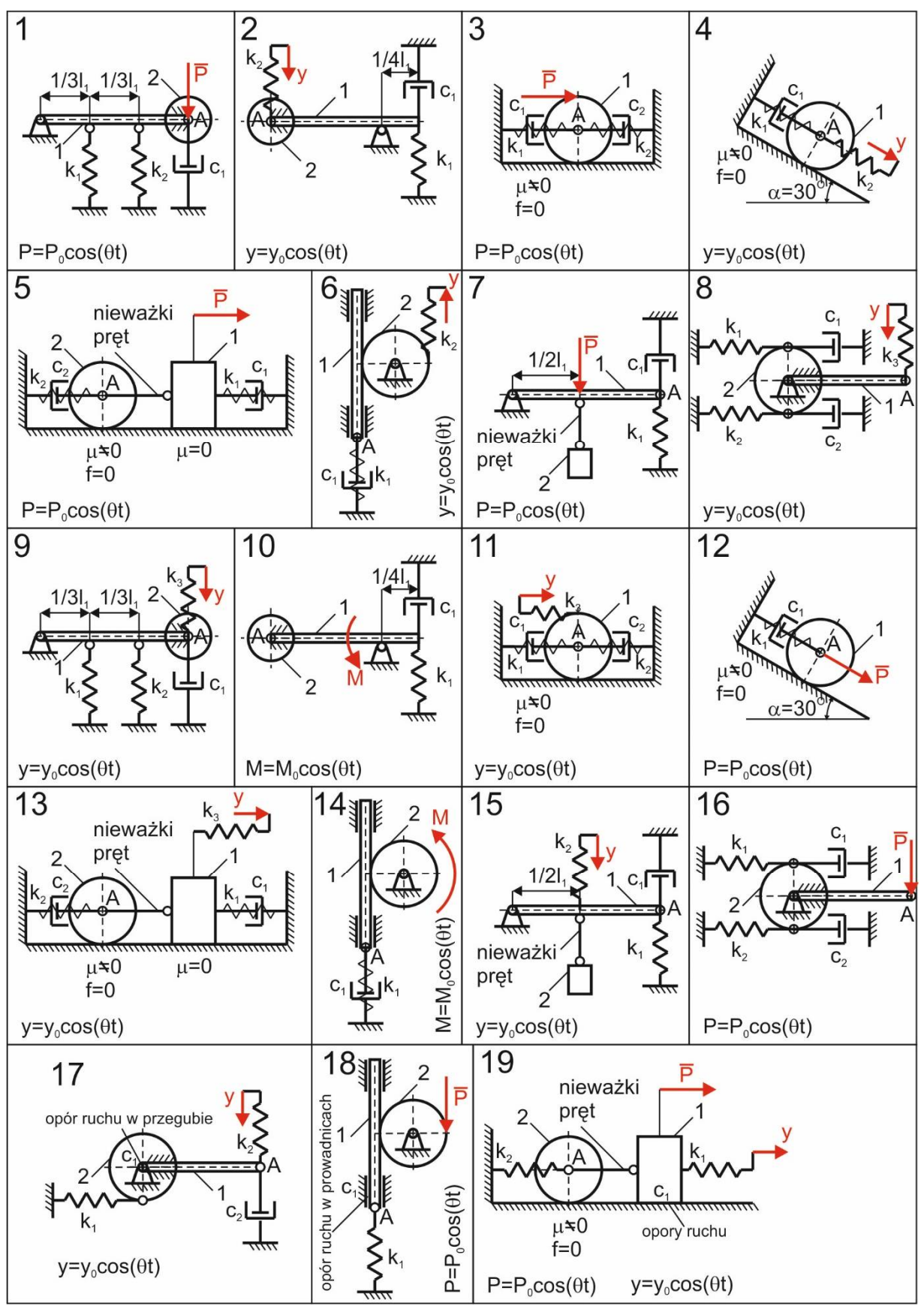

Rys. 1. Przykłady układów mechanicznych

#### Wydział Budowy Maszyn i Lotnictwa, Politechnika Rzeszowska

Tab1. Dane do przykładów z rys. 1.

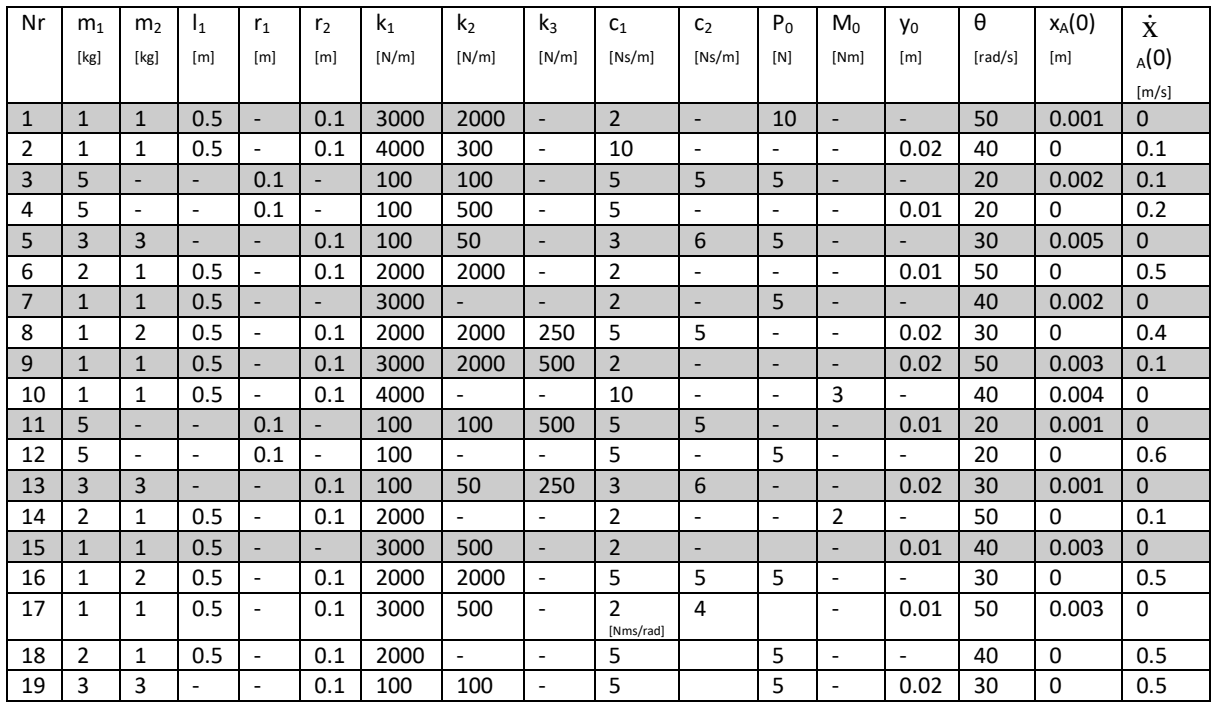

## **CZĘŚĆ I**

#### **DRGANIA SWOBODNE**

- A. Dla otrzymanego przykładu zrealizować następujące zadania:
- 1. Wykonać rysunek układu mechanicznego.

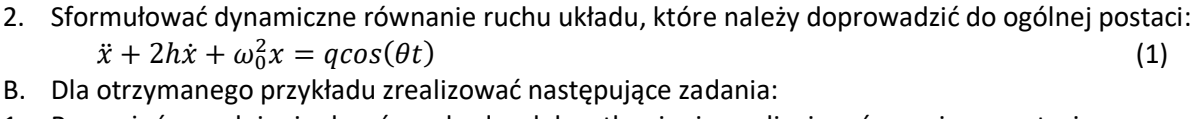

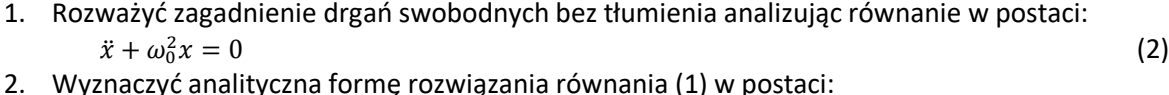

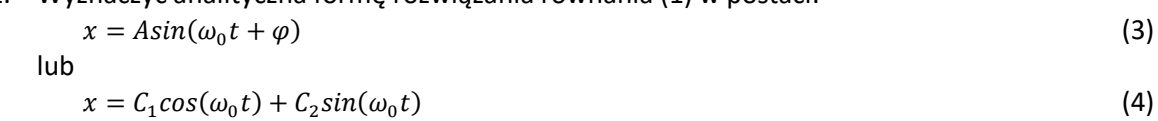

gdzie stałe należy wyznaczyć z warunków początkowych.

C. Dla otrzymanego przykładu przy pomocy pakietu Matlab/Simulink zrealizować następujące zadania:

1. Zamodelować numeryczne rozwiązanie dynamicznego równania ruchu (1) wg schematu podanego na rys. 2.

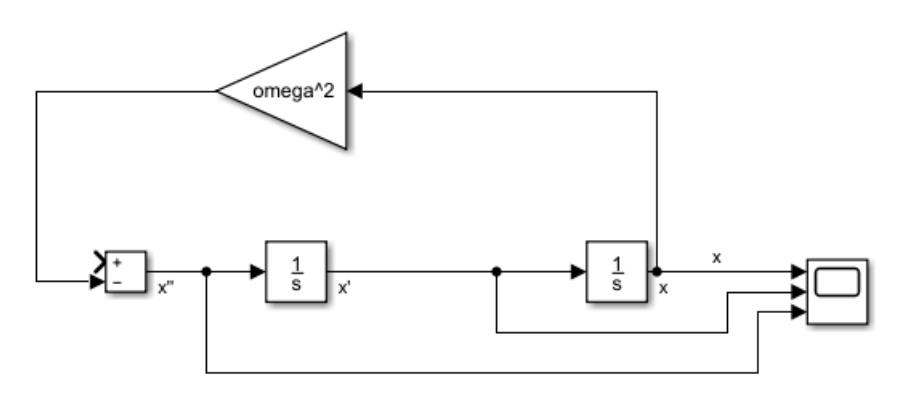

Rys. 2. Schemat rozwiązywania równania różniczkowego drugiego rzędu

Wydział Budowy Maszyn i Lotnictwa, Politechnika Rzeszowska

#### Uwaga: Przyjąć parametry symulacji podane na rys. 3.

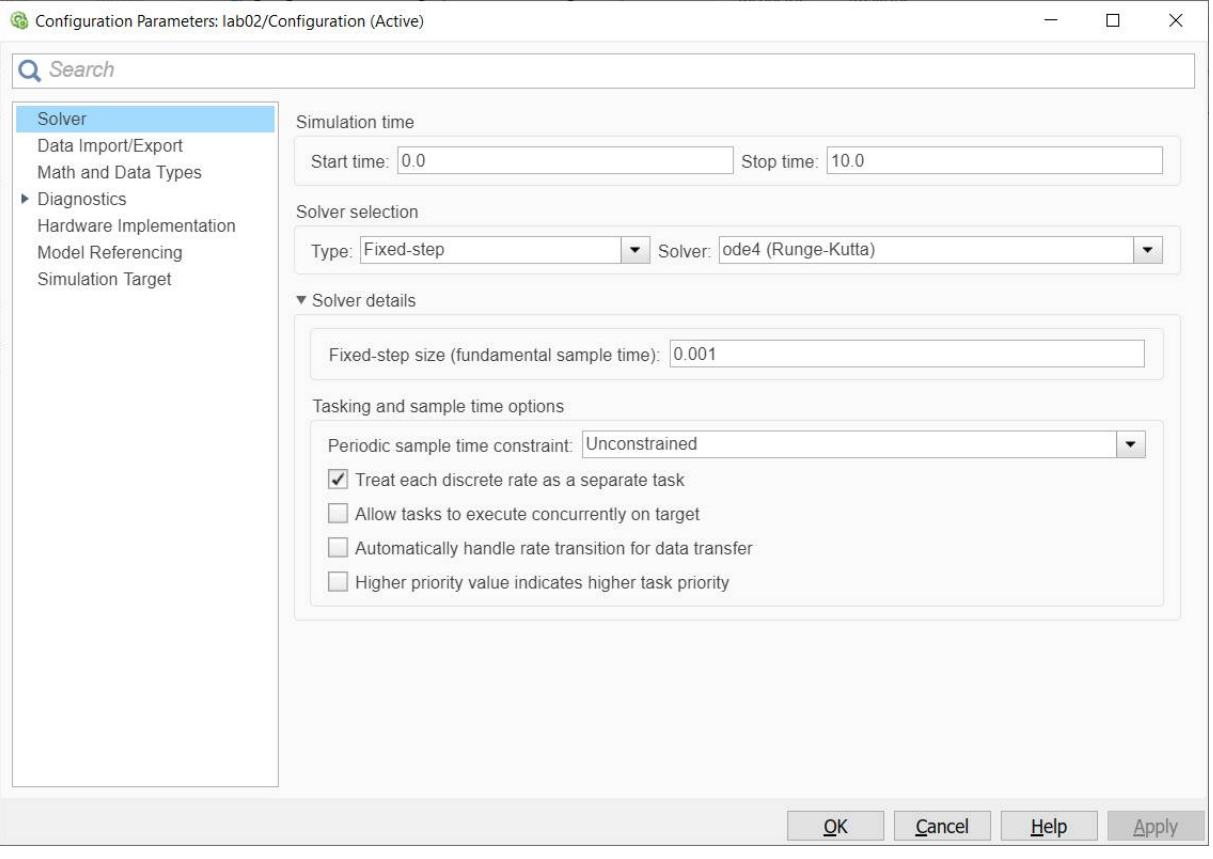

Rys. 3. Parametry symulacji

- 2. Zamodelować rozwiązanie (2) lub (3).
- 3. Porównać rozwiązanie (2) lub (3) z rozwiązaniem wg schematu z rys. 2.
- 4. Wykonać charakterystykę fazową układu.

Student otrzymuje ocenę dostateczną jeśli poprawnie wykona zadania z części A. Student otrzymuje ocenę dobrą jeśli poprawnie wykona zadania z części A i B. Student otrzymuje ocenę bardzo dobrą jeśli poprawnie wykona zadania z części A, B i C.

## **CZĘŚĆ II**

#### **DRGANIA SWOBODNE TŁUMIONE**

- D. Dla otrzymanego przykładu zrealizować następujące zadania:
- 1. Rozważyć zagadnienie drgań swobodnych tłumionych analizując równanie w postaci:  $\ddot{x} + 2h\dot{x} + \omega_0^2 x = 0$  $\frac{2}{9}x = 0$  (5)
- 2. Wyznaczyć analityczną formę rozwiązania równania (5) w postaci:

$$
x = Ae^{-ht}\sin(\omega_t t + \varphi) \tag{6}
$$

lub

$$
x = e^{-ht} [C_1 \cos(\omega_t t) + C_2 \sin(\omega_t t)] \tag{7}
$$

gdzie  $\omega_t=\sqrt{\omega_0^2-h^2}$ , a pozostałe stałe należy wyznaczyć z warunków początkowych.

3. Przy pomocy pakietu Matlab/Simulink zamodelować numeryczne rozwiązanie dynamicznego równania ruchu (5) wg schematu podanego na rys. 4.

Wydział Budowy Maszyn i Lotnictwa, Politechnika Rzeszowska

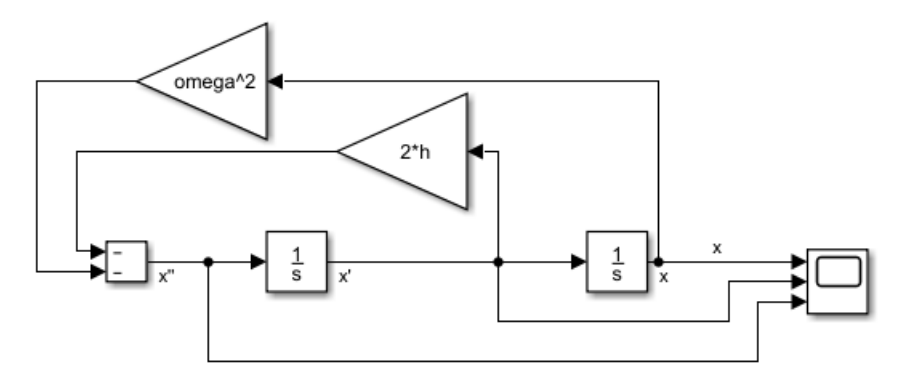

Rys. 4. Schemat rozwiązywania równania różniczkowego drugiego rzędu

Uwaga: Przyjąć parametry symulacji podane na rys. 3.

- 4. Zamodelować rozwiązanie (6) lub (7).
- 5. Porównać rozwiązanie (6) lub (7) z rozwiązaniem wg schematu z rys. 2.
- 6. Wykonać charakterystykę fazową układu.

#### **DRGANIA WYMUSZONE TŁUMIONE**

- E. Dla otrzymanego przykładu zrealizować następujące zadania:
- 1. Rozważyć zagadnienie drgań wymuszonych analizując równanie w postaci  $\ddot{x} + 2h\dot{x} + \omega_0^2 x = q\cos(\theta t)$  (1)
- 2. Wyznaczyć analityczną formę rozwiązania równania (1) w postaci:  $x = B\cos(\theta t - \gamma)$  (8)

która opisuje drgania wymuszone ustalone. Należy wyznaczyć amplitudę drgań wymuszonych ustalonych  $B$  oraz kąt przesunięcia fazowego  $\gamma$  wg wzorów

$$
B = \frac{q}{\sqrt{\left(\omega_0^2 - \theta^2\right)^2 + 4h^2\theta^2}}
$$
\n
$$
tg\gamma = \frac{2h\theta}{\sqrt{12h^2 - \theta^2}}
$$
\n(10)

- $\omega_0^2 \theta^2$ 3. Wyznaczyć współczynnik uwielokrotnienia amplitudy  $\mu$ .
- 4. Przy pomocy pakietu Matlab/Simulink zamodelować numeryczne rozwiązanie dynamicznego równania ruchu (1) wg schematu podanego na rys. 5.

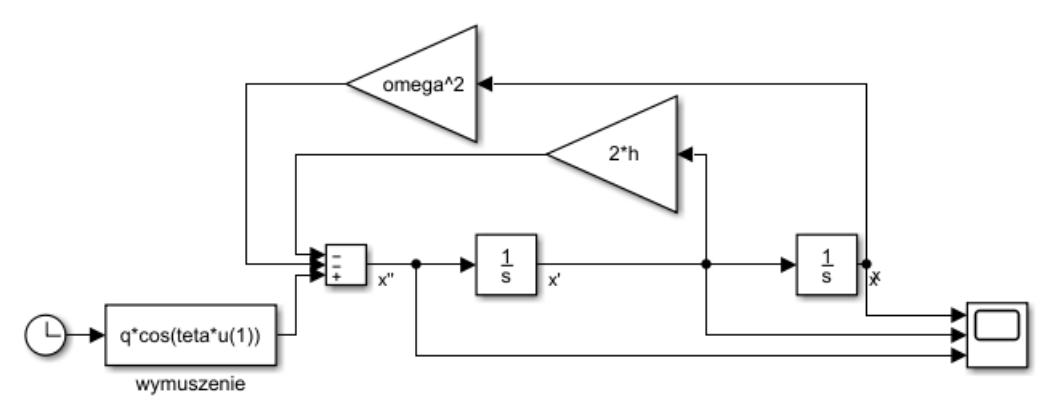

Rys. 5. Schemat rozwiązywania równania różniczkowego drugiego rzędu

Uwaga: Przyjąć parametry symulacji podane na rys. 3.

- 5. Zamodelować rozwiązanie (8).
- 6. Porównać rozwiązanie (8) z rozwiązaniem wg schematu z rys. 5.

#### **Dynamika maszyn**

Analityczne modelowanie drgań układu mechanicznego o jednym stopniu swobody

Wydział Budowy Maszyn i Lotnictwa, Politechnika Rzeszowska

- 7. Wykonać charakterystykę fazową układu
- F. Dla otrzymanego przykładu przy pomocy pakietu Matlab/Simulink zrealizować następujące zadania:
- 1. Wykonać charakterystyki  $\mu\left(\frac{\theta}{\Delta t}\right)$  $\left(\frac{\theta}{\omega_0}\right)$  oraz  $\gamma\left(\frac{\theta}{\omega_0}\right)$  $\frac{\sigma}{\omega_0}$ ).
- 2. Dobrać tak częstość wymuszenia  $\theta$  oraz współczynnik tłumienia jednostkowego  $h$ , aby przy pomocy schematu przedstawionego na rys. 5 zasymulować zjawisko rezonansu mechanicznego i dudnienia.

Student otrzymuje ocenę dostateczną jeśli poprawnie wykona zadania z części D. Student otrzymuje ocenę dobrą jeśli poprawnie wykona zadania z części D i E. Student otrzymuje ocenę bardzo dobrą jeśli poprawnie wykona zadania z części D, E i F.